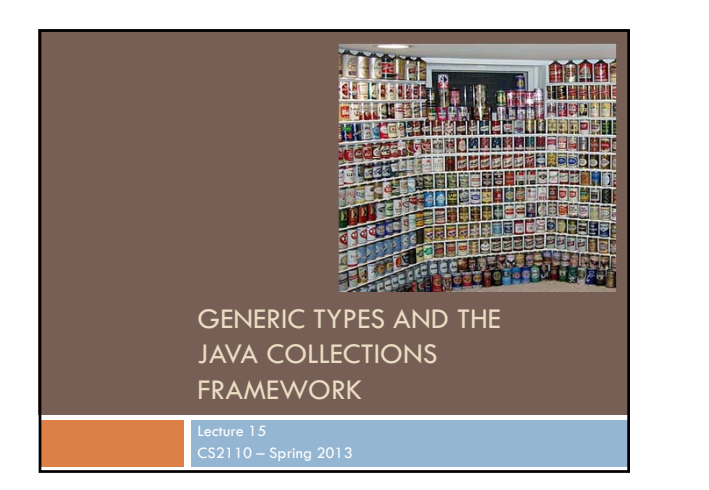

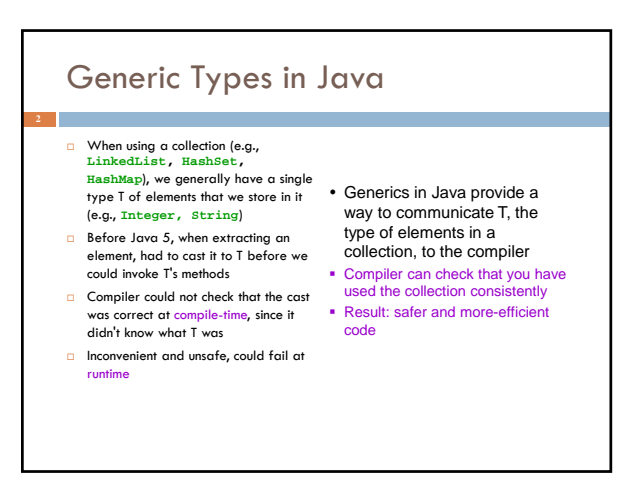

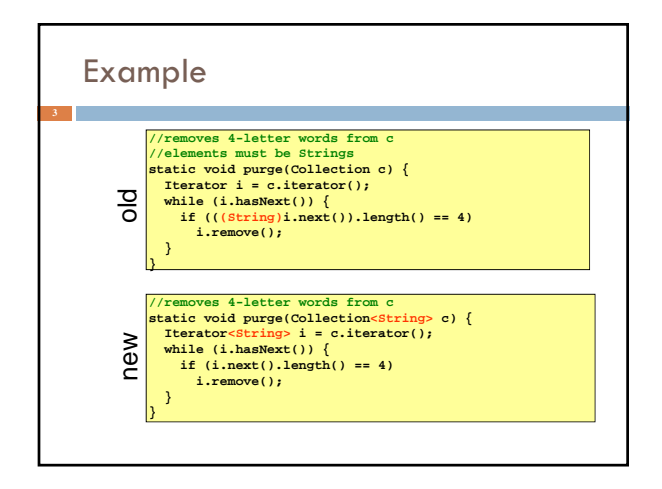

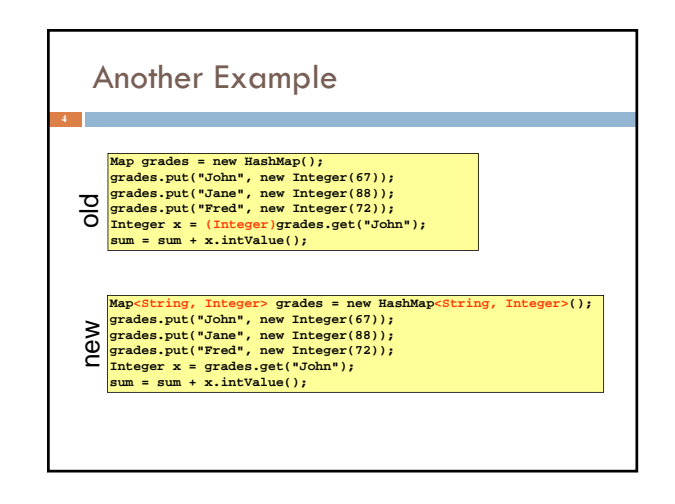

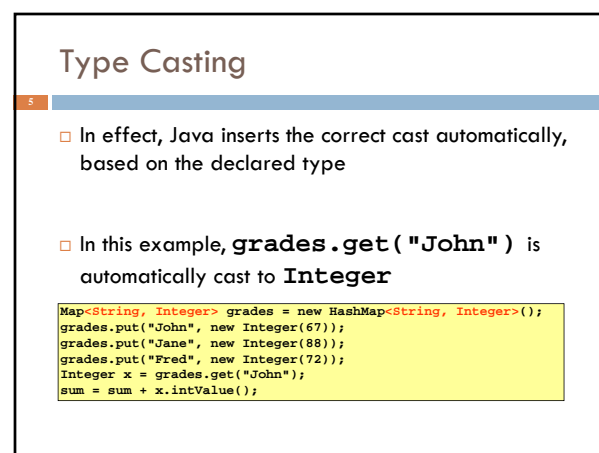

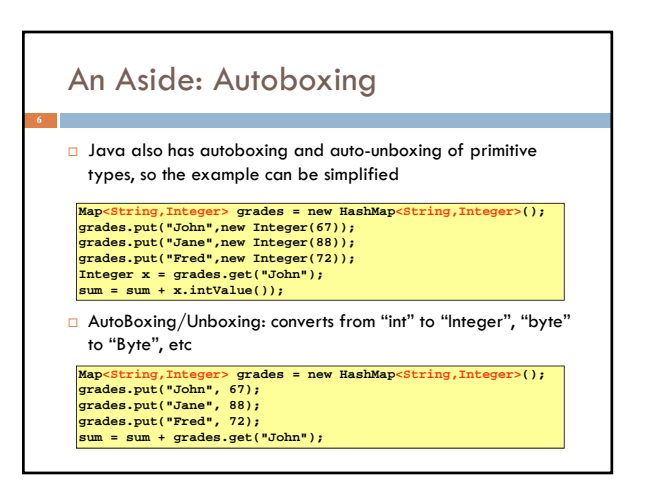

## Using Generic Types

- <T> is read, "of T" For example: **Stack<Integer>** is read, "Stack of **Integer**
- $\Box$  The type annotation  $\leq T$  informs the compiler that all extractions from this collection should be automatically cast to T
- Specify type in declaration, can be checked at compile time
	- **D** Can eliminate explicit casts

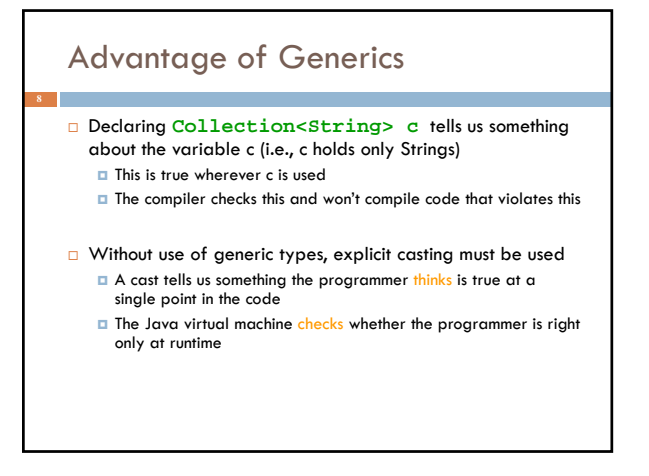

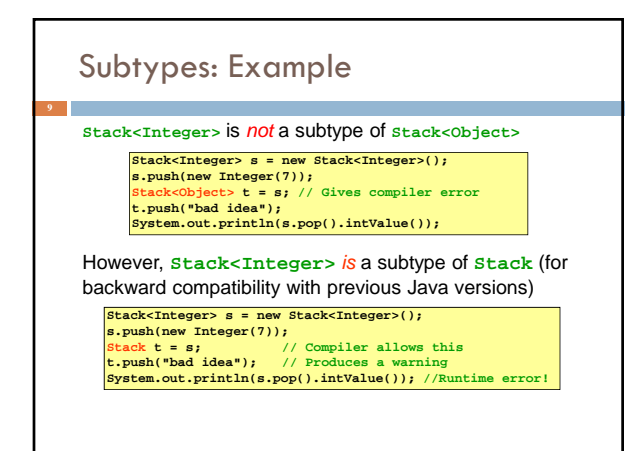

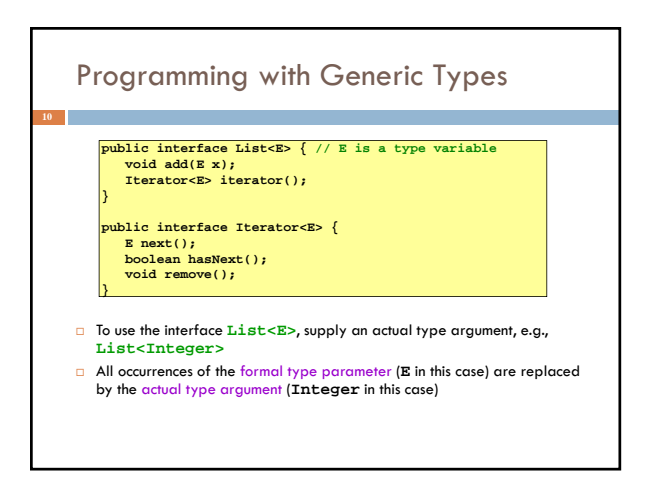

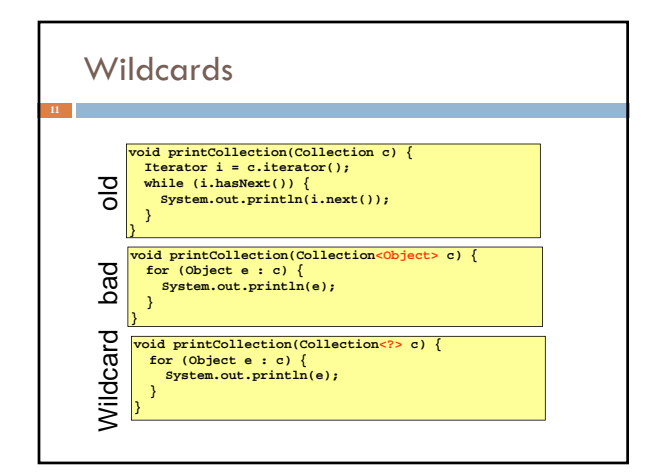

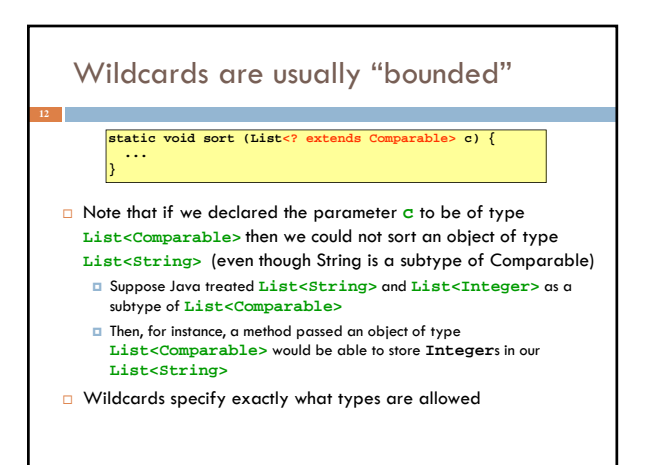

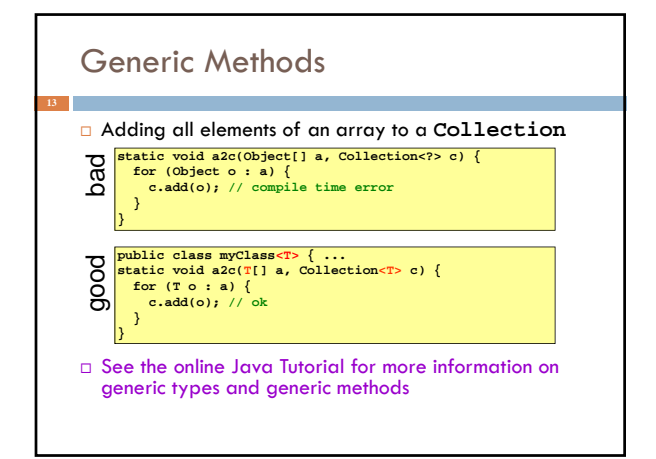

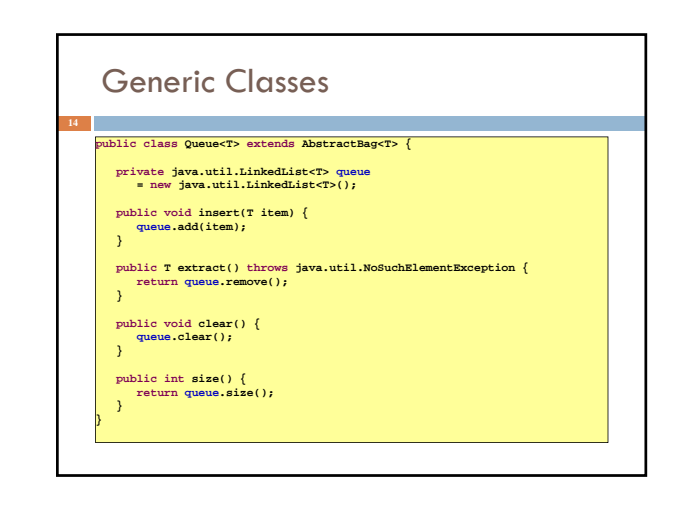

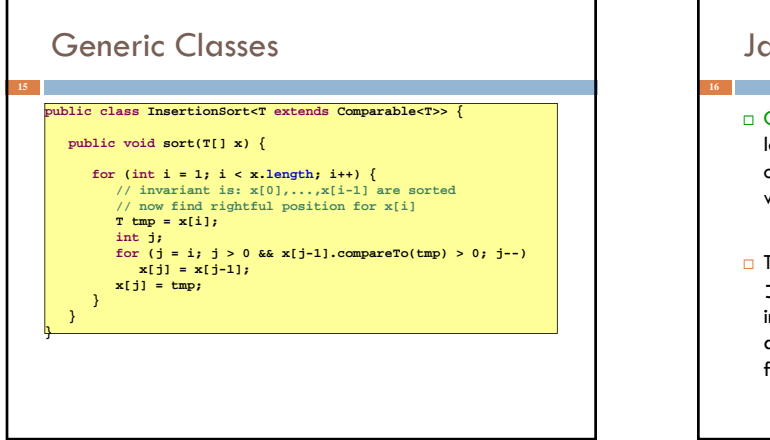

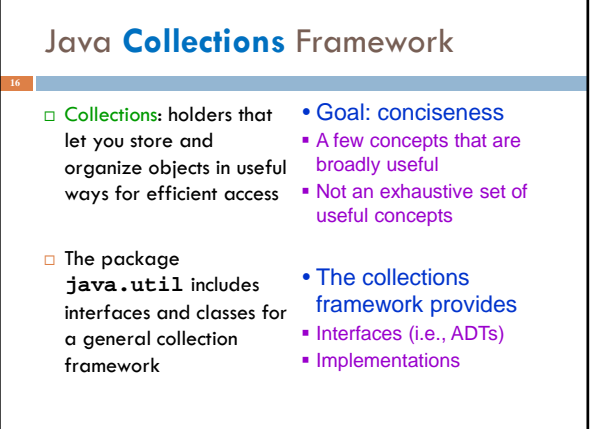

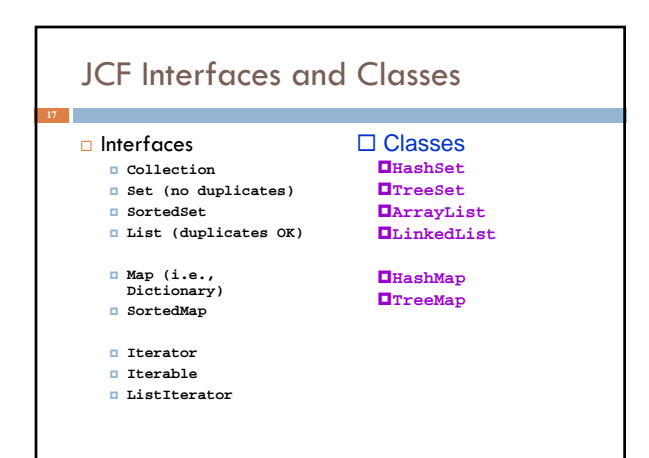

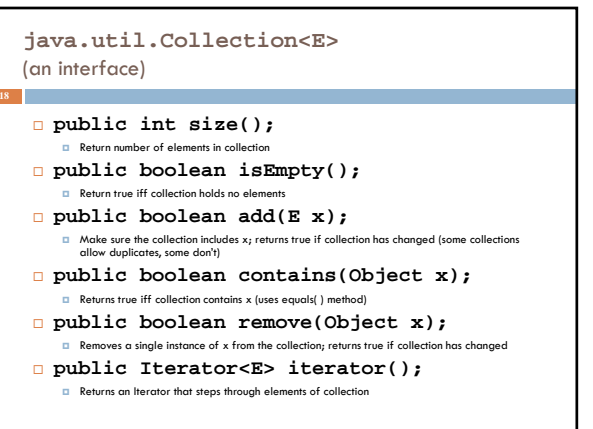

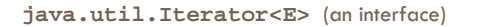

 **public boolean hasNext();** Returns true if the iteration has more elen

 **public E next();** Returns the next element in the iteration Throws **NoSuchElementException** if no next element

### **public void remove();**

- The element most recently returned by **next()** is removed from the underlying collection
- Throws **IllegalStateException** if **next()** not yet called or if **remove()** already called since last **next()**
- Throws **UnsupportedOperationException** if **remove()** not supported

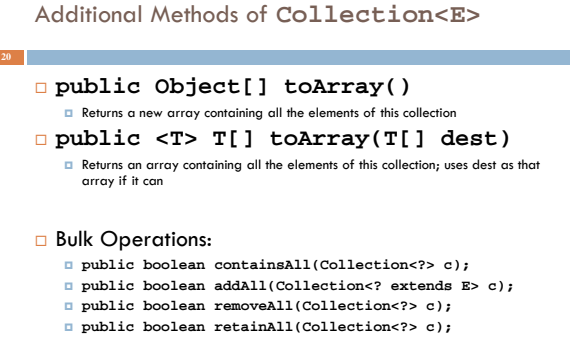

**public void clear();**

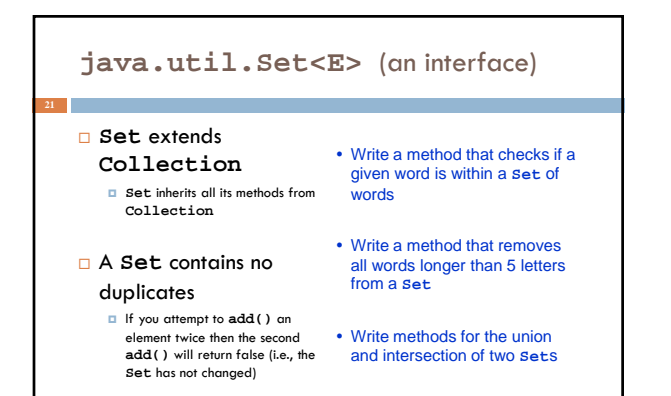

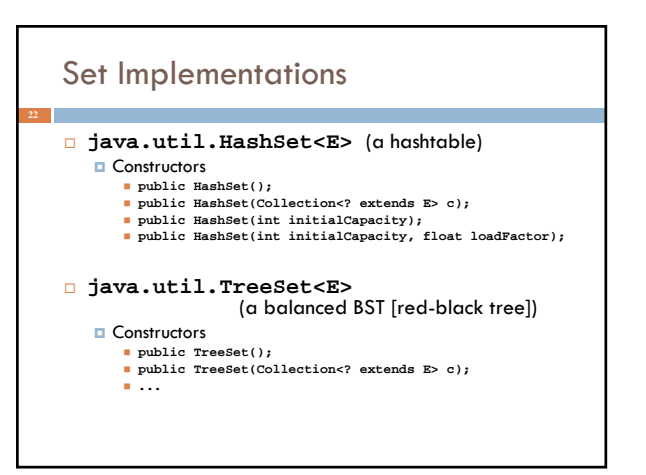

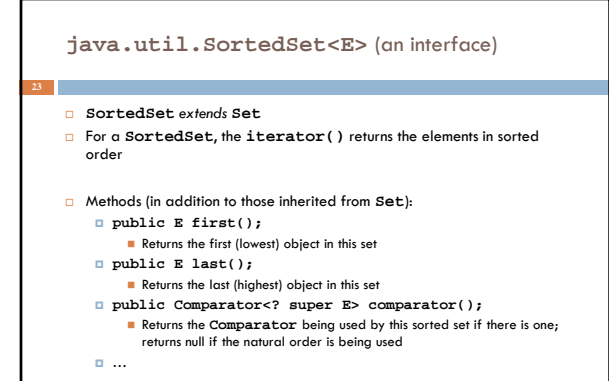

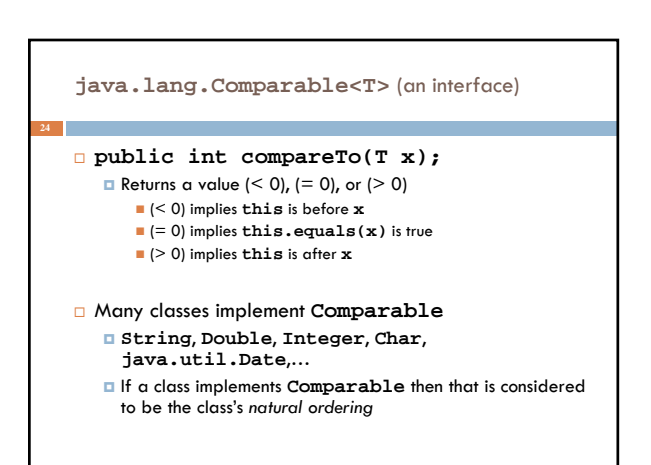

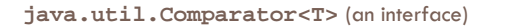

- **public int compare(T x1, T x2);**
	- Returns a value  $(< 0$ ),  $(= 0)$ , or  $(> 0)$ 
		- (< 0) implies **x1** is before **x2**
		- (= 0) implies **x1.equals(x2)** is true
		- (> 0) implies **x1** is after **x2**
- Can often use a **Comparator** when a class's natural order is not the one you want
	- **String.CASE\_INSENSITIVE\_ORDER** is a predefined **Comparator**
	- **java.util.Collections.reverseOrder()** returns a **Comparator** that reverses the natural order

# **SortedSet** Implementations

### **java.util.TreeSet<E>**

#### **D** constructors: **public TreeSet();**

- **public TreeSet(Collection<? extends E> c);**
- **public TreeSet(Comparator<? super E> comparator);**
- **...**
- Write a method that prints out a **SortedSet** of words in order
- Write a method that prints out a **Set** of words in order

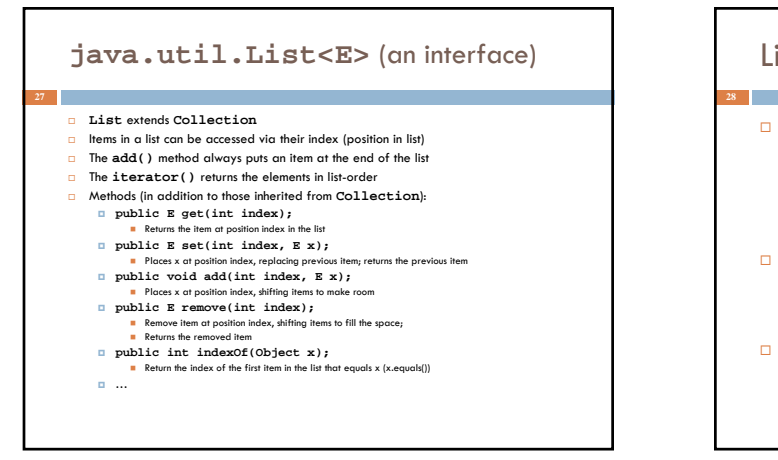

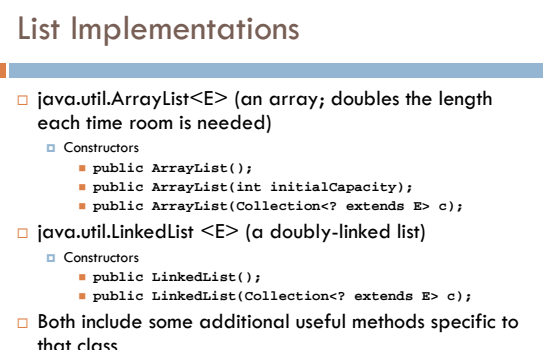

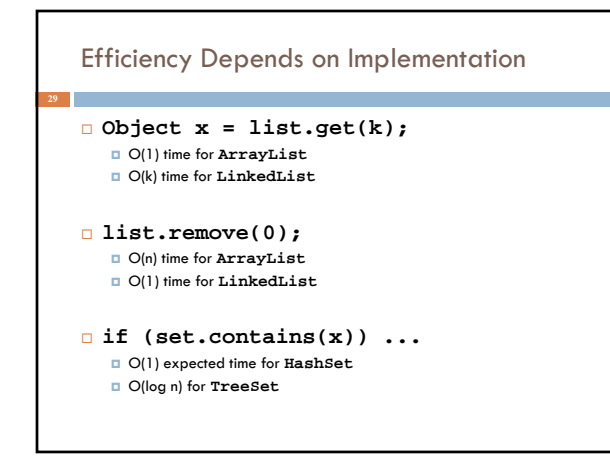